獅湖國民小學九十四學年度第一學期

(五)年級(彈性節數) (電腦) 課程計畫

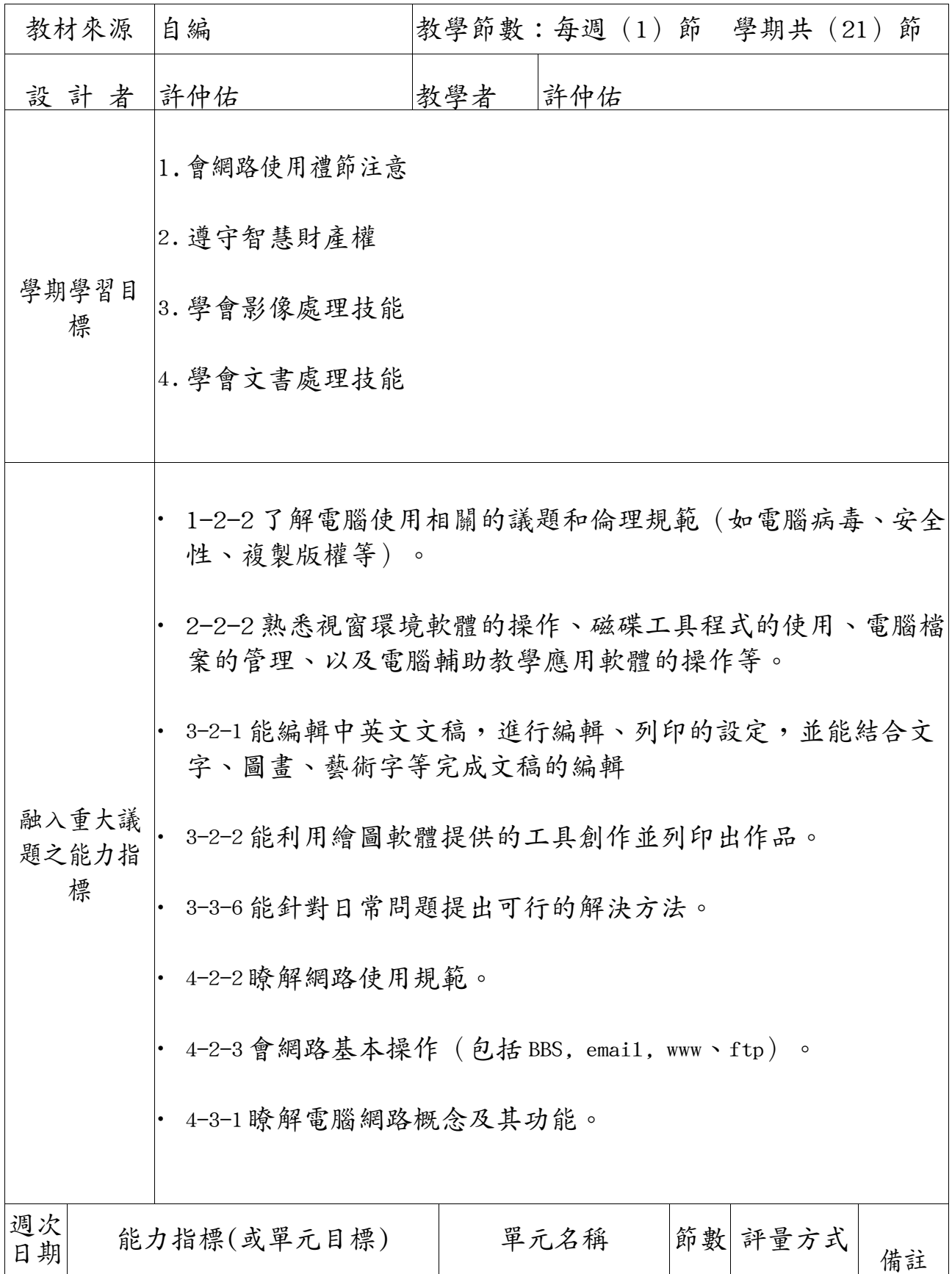

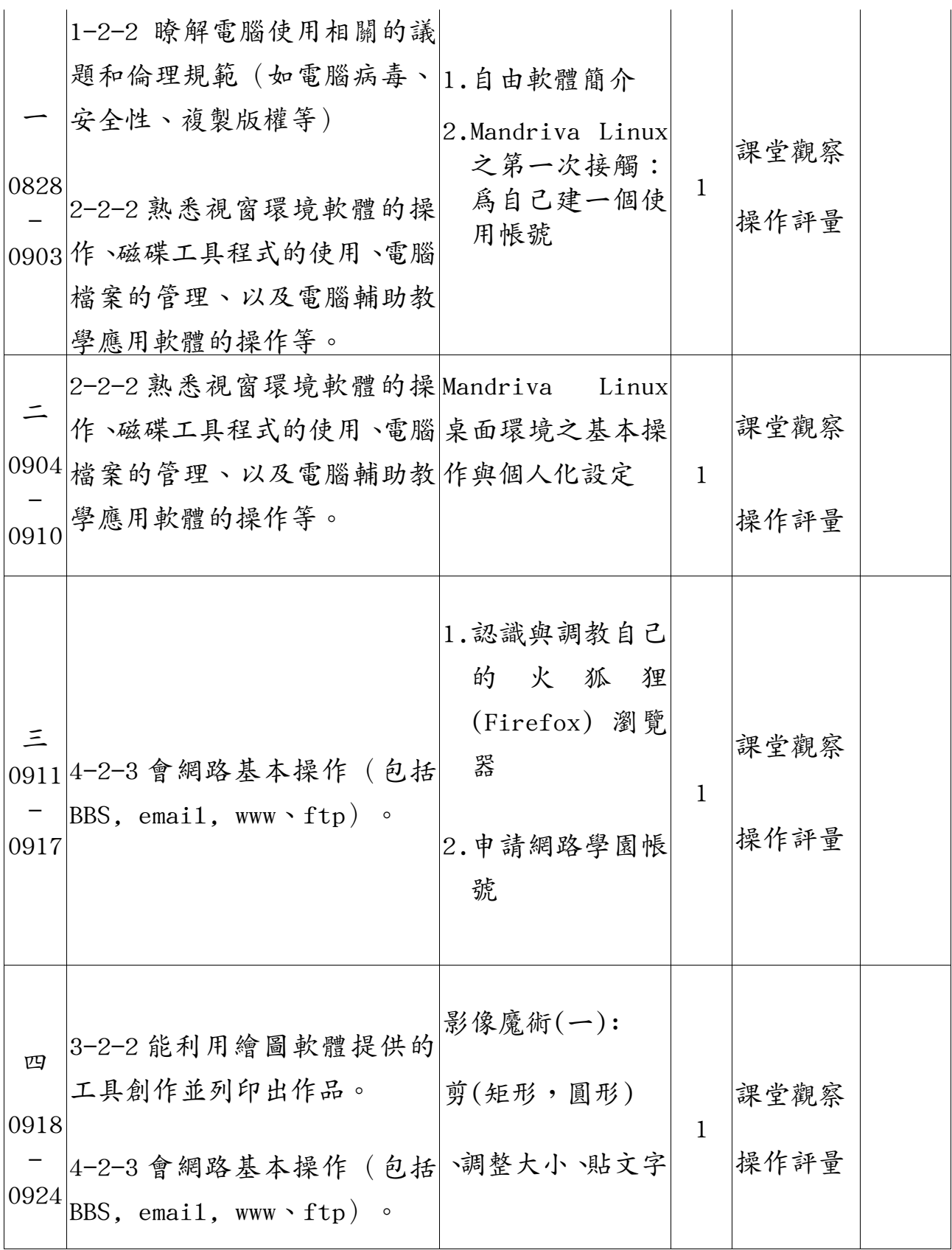

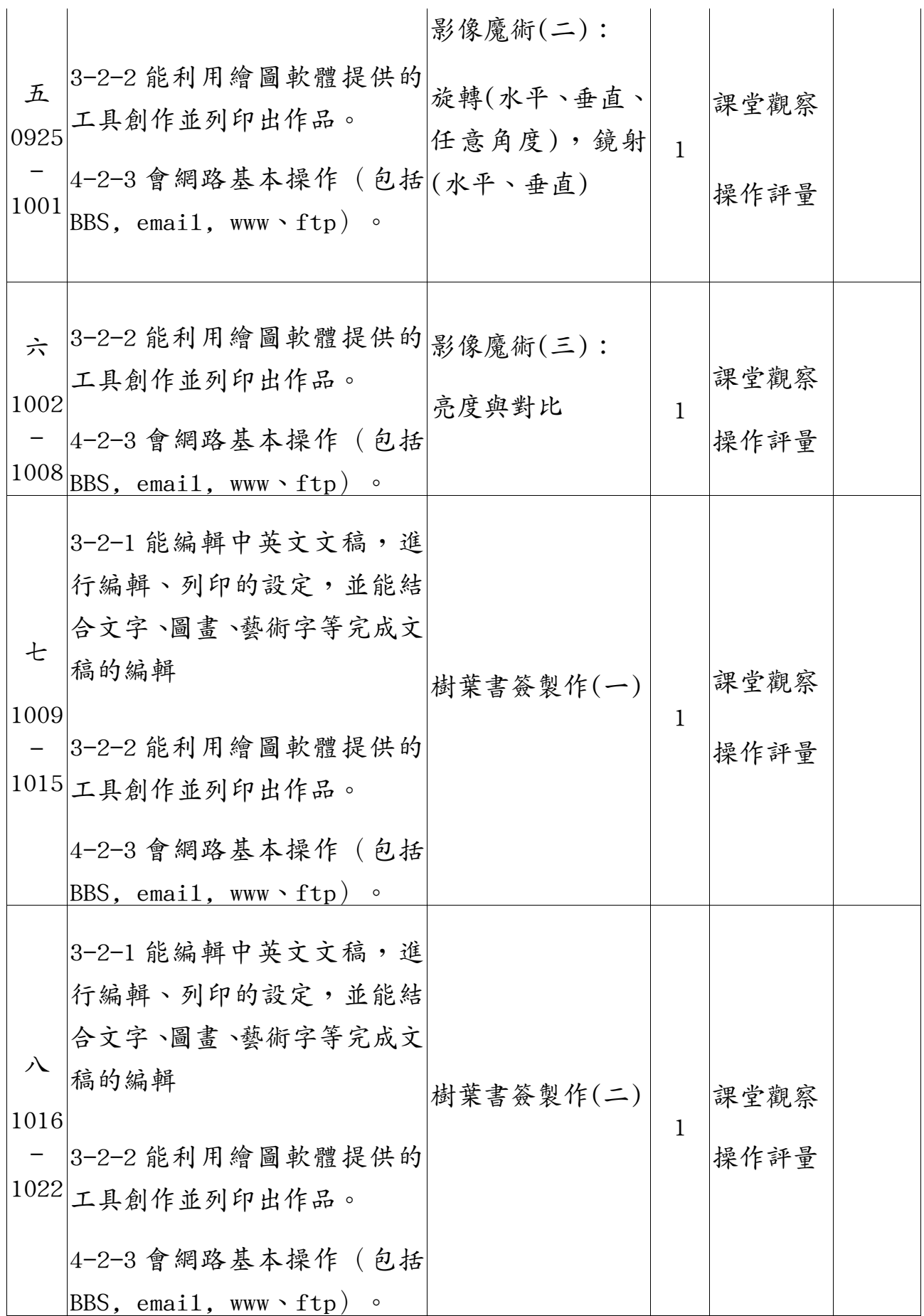

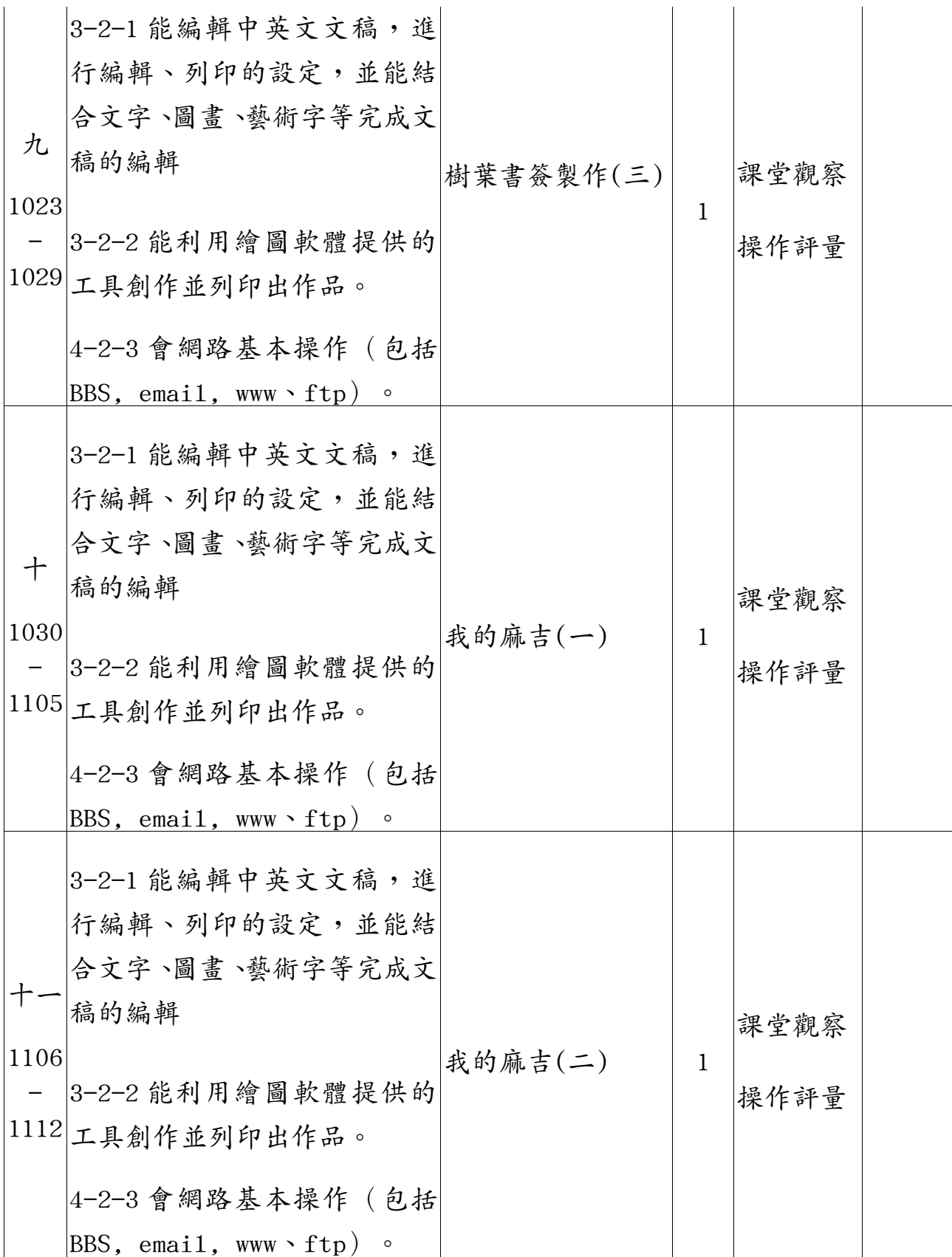

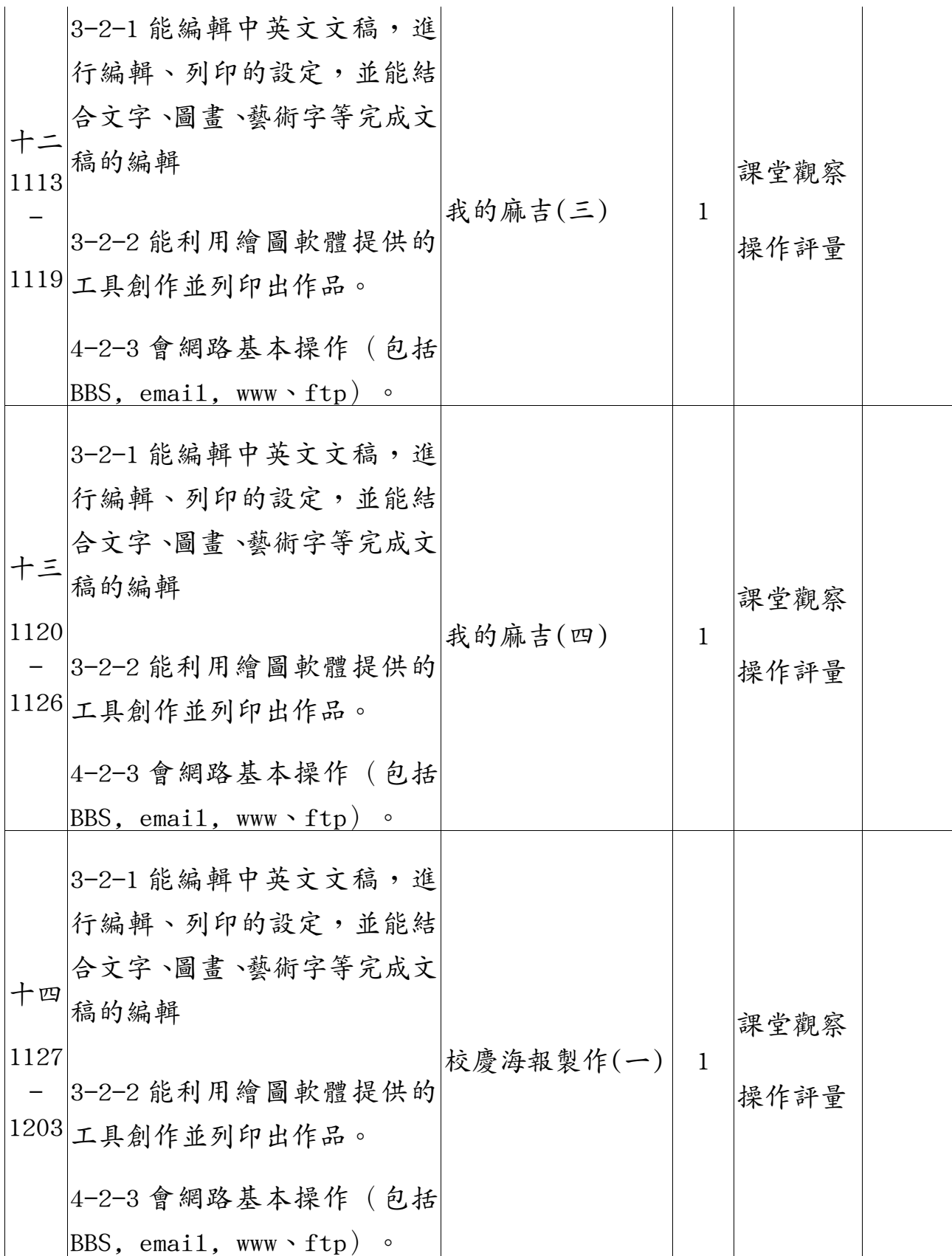

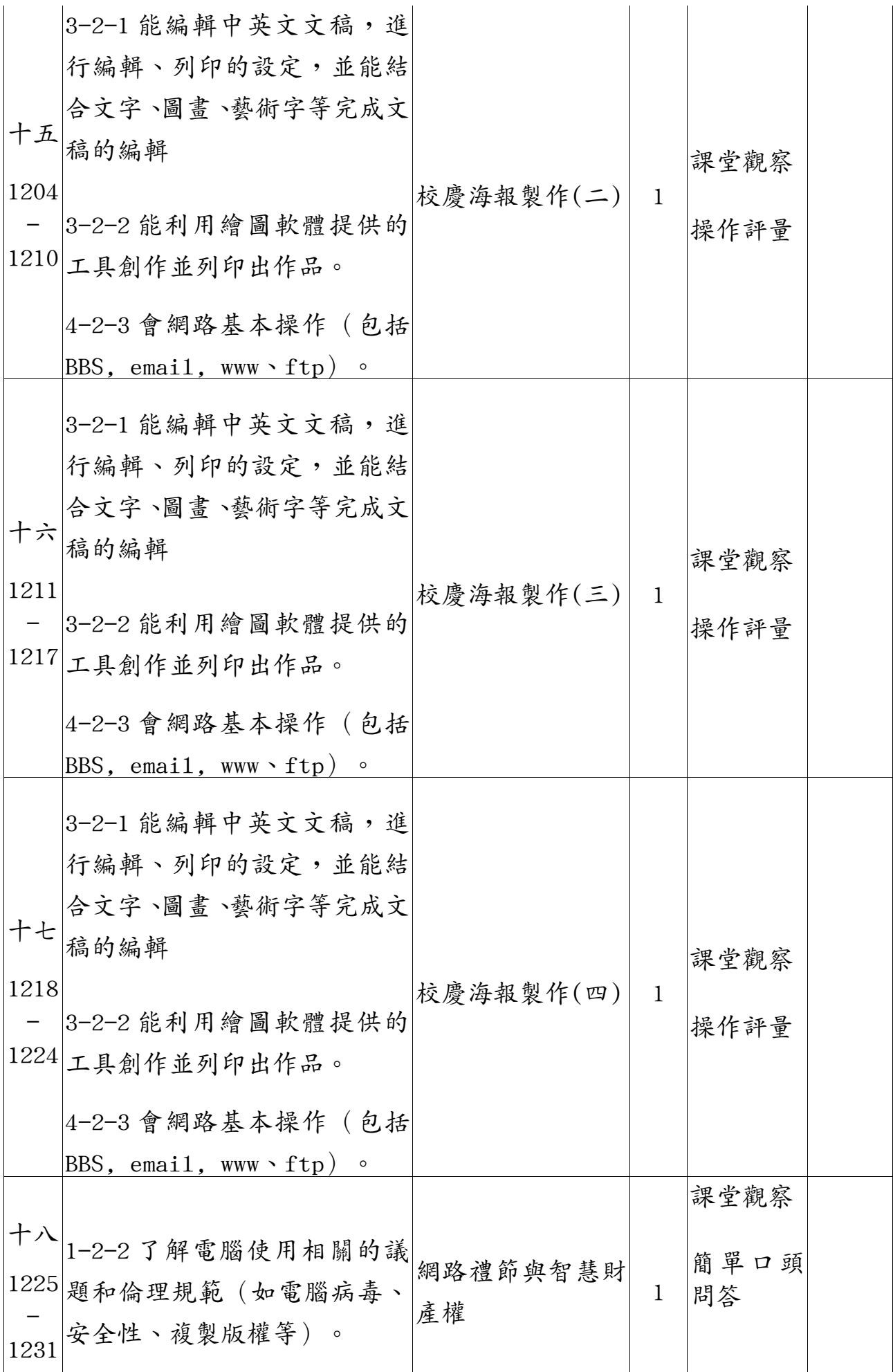

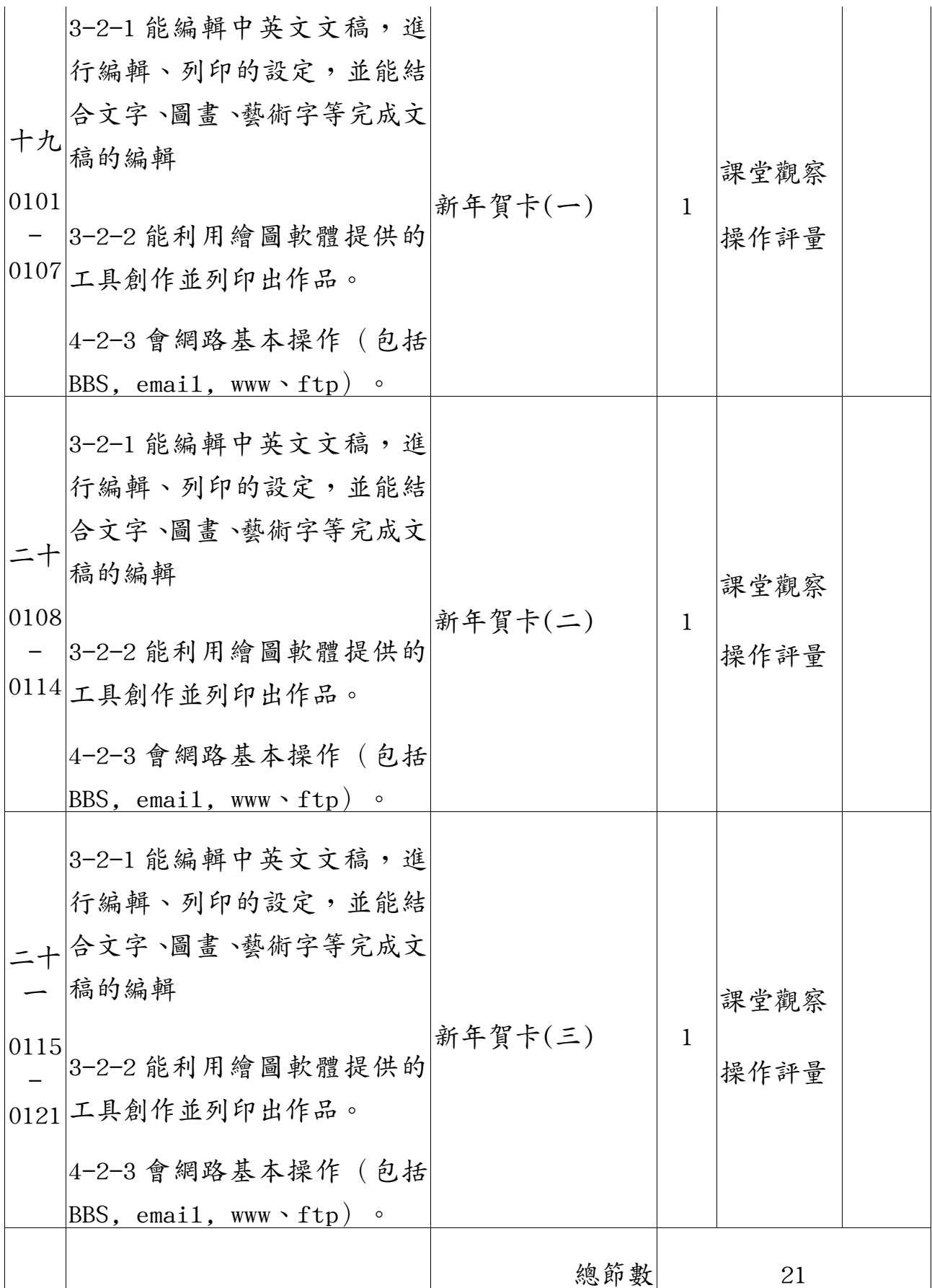